# **Instrukcja - Rejestrator w okularach**

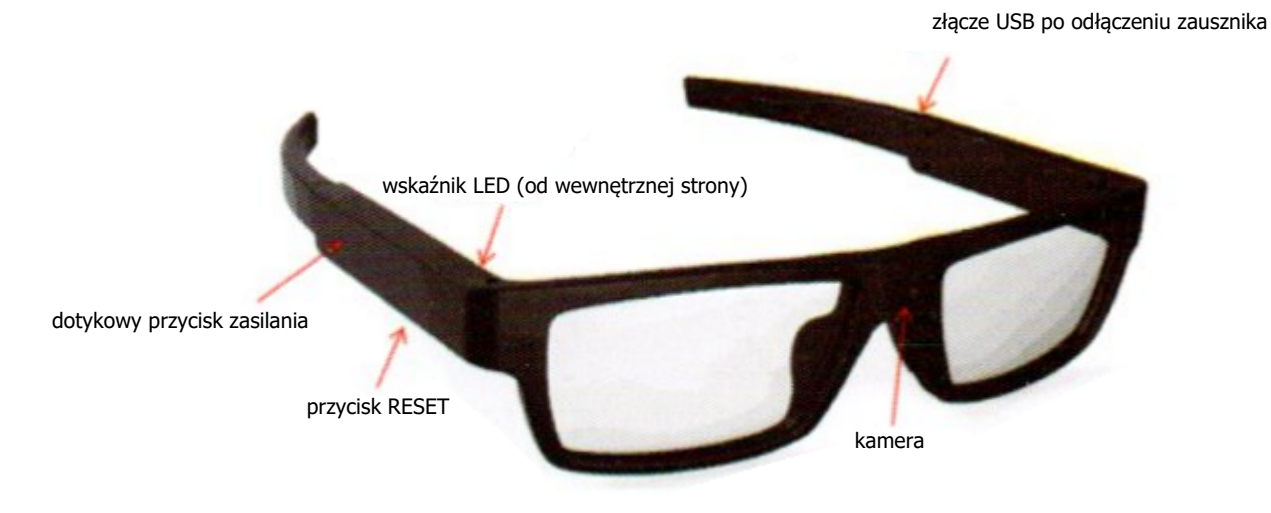

# **Ładowanie/podłączenie do komputera**

W celu naładowania akumulatora podłączamy go dołączonym kablem do zasilacza lub komputera. Podczas ładowania dioda świeci się na czerwono. Po naładowaniu gaśnie. Czas ładowania to ok. 40 minut. Zaleca się korzystanie z ładowarki o prądzie nie większym niż 1 A.

## **Podłączenie zausznika**

Po naładowaniu zausznik należy połączyć z okularami. Należy to robić ostrożnie, żeby nie uszkodzić złącza. Najlepiej robić to na początku delikatnie pochylając zausznik w dół, tak aby dolna krawędź złącza zausznika weszła w gniazdo pierwsza, a następnie docisnąć resztę odchylając całość do góry. Wyszuwalne będzie kliknięcie.

# **Włączenie / zapis / wyłączenie**

Włączenie odbywa się poprzez dotknięcie i przytrzymanie palca w odpowiednim miejscu prawego zausznika przez 3 sekundy. Wskaźnik zacznie migać. Zapis rozpocznie się automatycznie. Urządzenie dzieli nagranie na 3-minutowe fragmenty. Aby zatrzymać zapis i wyłączyć urządzenie należy dotknąć i przytrzymać palec przez 3 sekundy w tym samym miejscu prawego zausznika.

## **Ustawienie daty i godziny**

Aby ustawić datę i godzinę należy stworzyć w pamięci urządzenia plik tekstowy o nazwie time.txt, a w jego treści wpisać datę w formacie RRRR-MM-DD GG:MM:SS X, gdzie kolejno wpisujemy rok, miesiąc, dzień, godziny, minuty i sekundy. W miejscu X wpisujemy Y, jeśli chcemy żeby data i godzina się wyświetlała i N, jeśli ma być niewidoczna.

## **Zrzucanie nagrań**

Dostęp do pamięci i nagrań odbywa się poprzez odłączenie zausznika z akumulatorem i podłączenie okularów przewodem USB do komputera. Okulary będą widoczne jak standardowy pendrive.

## **RESET**

W razie problemów lub zawieszenia urządzenia należy nacisnąć przycisk RESET cienkim przedmiotem (np. rozgiętym spinaczem).

# **Instrukcja - Rejestrator w okularach**

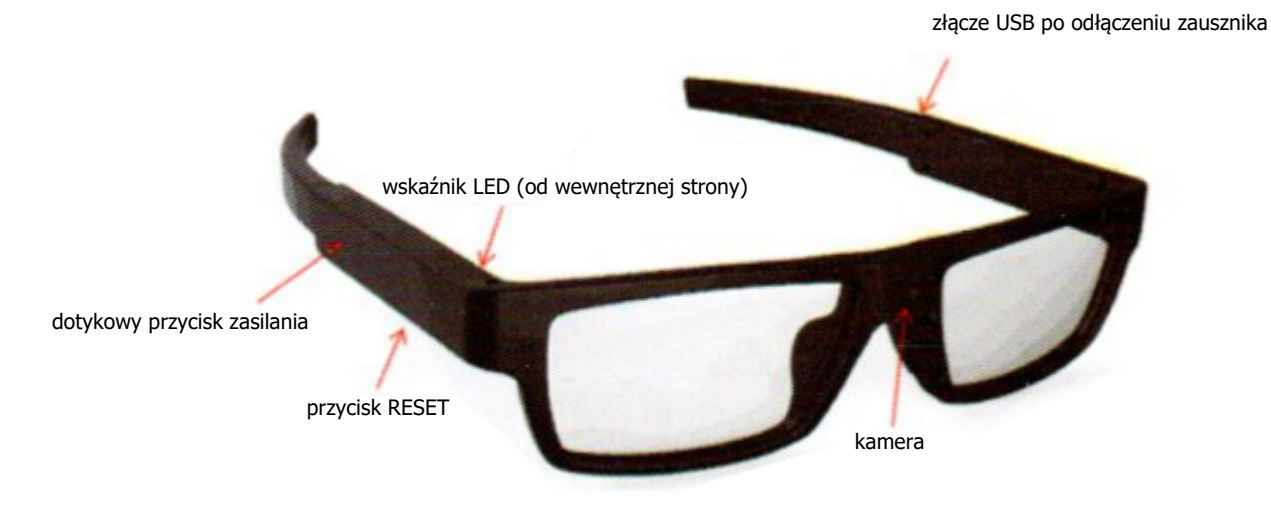

# **Ładowanie/podłączenie do komputera**

W celu naładowania akumulatora podłączamy go dołączonym kablem do zasilacza lub komputera. Podczas ładowania dioda świeci się na czerwono. Po naładowaniu gaśnie. Czas ładowania to ok. 40 minut. Zaleca się korzystanie z ładowarki o prądzie nie większym niż 1 A.

## **Podłączenie zausznika**

Po naładowaniu zausznik należy połączyć z okularami. Należy to robić ostrożnie, żeby nie uszkodzić złącza. Najlepiej robić to na początku delikatnie pochylając zausznik w dół, tak aby dolna krawędź złącza zausznika weszła w gniazdo pierwsza, a następnie docisnąć resztę odchylając całość do góry. Wyszuwalne będzie kliknięcie.

# **Włączenie / zapis / wyłączenie**

Włączenie odbywa się poprzez dotknięcie i przytrzymanie palca w odpowiednim miejscu prawego zausznika przez 3 sekundy. Wskaźnik zacznie migać. Zapis rozpocznie się automatycznie. Urządzenie dzieli nagranie na 3-minutowe fragmenty. Aby zatrzymać zapis i wyłączyć urządzenie należy dotknąć i przytrzymać palec przez 3 sekundy w tym samym miejscu prawego zausznika.

## **Ustawienie daty i godziny**

Aby ustawić datę i godzinę należy stworzyć w pamięci urządzenia plik tekstowy o nazwie time.txt, a w jego treści wpisać datę w formacie RRRR-MM-DD GG:MM:SS X, gdzie kolejno wpisujemy rok, miesiąc, dzień, godziny, minuty i sekundy. W miejscu X wpisujemy Y, jeśli chcemy żeby data i godzina się wyświetlała i N, jeśli ma być niewidoczna.

## **Zrzucanie nagrań**

Dostęp do pamięci i nagrań odbywa się poprzez odłączenie zausznika z akumulatorem i podłączenie okularów przewodem USB do komputera. Okulary będą widoczne jak standardowy pendrive.

## **RESET**

W razie problemów lub zawieszenia urządzenia należy nacisnąć przycisk RESET cienkim przedmiotem (np. rozgiętym spinaczem).